## **智行理财网** 中信期货仿真模拟金(中信建投期货模拟交易)

期货行业在发达国家诞生已有百年,在国内的期货市场也有近30年的历史。近年来 ,大宗商品受多方面的影响,价格波动剧烈。无论是机构客户,还是个人投机都有 很好的投资机会。那么一个期货新手,如何才能做好期货呢?

我认为应该做好以下准备:

第一:期货开户。新手刚接触这个行业,对行业的了解不是很深入。这时,你需要 在中国期货业协会上查询期货会员公司,挑选一家实力相对靠谱的期货公司,并与 对接的客户经理沟通手续费收取标准,保证金比例。一般通过当天开户之后,下一 个交易日期货公司会把期货账户通过短信的形式发送给你。

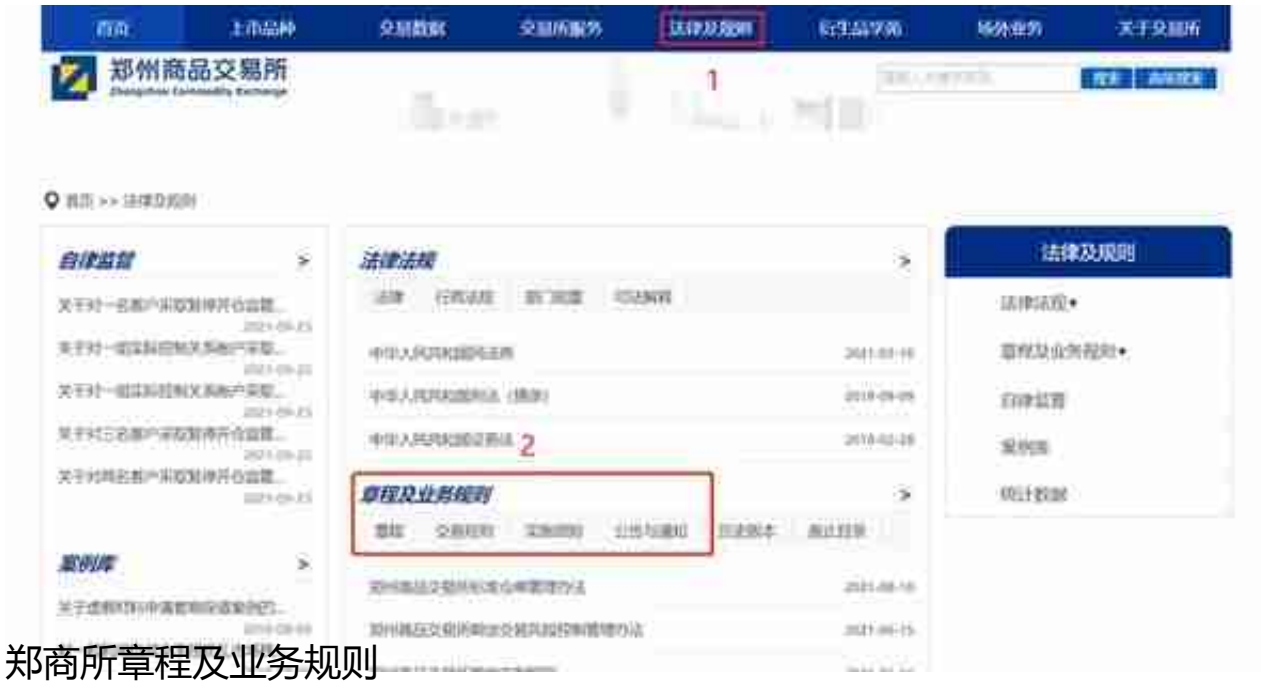

第三:掌握下单软件。下单软件可以到开户期货公司的官网下载。PC端,常用的期 货下单软件有文华财经,博易大师,快期等。移动端,常用的下单软件有文华随身 行(收费),掌上财富,快期,期货公司开发的APP等。新手的朋友需要根据自己 的情况选择一款合适的软件,熟练掌握投机,套利的下单操作。如果开始不想通过 实盘熟悉交易软件,也可以下载期货模拟软件进行学习,常用的模拟软件有:文华 财经(模拟版),博易大师(模拟版),快期(模拟版)等。不知道怎么下载的朋 友,可以咨询一下客户经理。当然,也可以来期货之窗后台咨询。